## Package 'SQLDataFrame'

March 26, 2024

Title Representation of SQL database in DataFrame metaphor

Version 1.16.1

Description SQLDataFrame is developed to lazily represent and efficiently analyze SQL-based tables in \_R\_. SQLDataFrame supports common and familiar 'DataFrame' operations such as '[' subsetting, rbind, cbind, etc.. The internal implementation is based on the widely adopted dplyr grammar and SQL commands. In-memory datasets or plain text files (.txt, .csv, etc.) could also be easily converted into SQLDataFrames objects (which generates a new database on-disk).

biocViews Infrastructure, DataRepresentation

URL <https://github.com/Bioconductor/SQLDataFrame>

BugReports <https://github.com/Bioconductor/SQLDataFrame/issues>

**Depends** R ( $>= 3.6$ ), dplyr ( $>= 0.8.0.1$ ), dbplyr ( $>= 1.4.0$ ), S4Vectors  $(>= 0.33.3),$ 

Imports DBI, lazyeval, methods, tools, stats, BiocGenerics, RSQLite, tibble

License GPL-3

Encoding UTF-8

RoxygenNote 7.2.3

- Suggests RMySQL, bigrquery, testthat, knitr, rmarkdown, DelayedArray, GenomicRanges
- VignetteBuilder knitr

git\_url https://git.bioconductor.org/packages/SQLDataFrame

git branch RELEASE 3 18

git\_last\_commit 4a69da1

git\_last\_commit\_date 2024-02-09

Repository Bioconductor 3.18

Date/Publication 2024-03-25

<span id="page-1-0"></span>Author Qian Liu [aut, cre] (<<https://orcid.org/0000-0003-1456-5099>>), Martin Morgan [aut]

Maintainer Qian Liu <qian.liu@roswellpark.org>

### R topics documented:

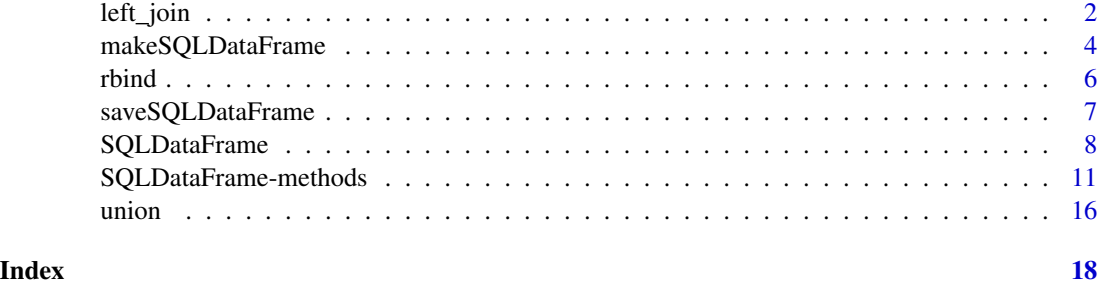

left\_join *join* SQLDataFrame *together*

#### Description

\*\_join functions for SQLDataFrame objects. Will preserve the duplicate rows for the input argument  $\lq x$  .

#### Usage

## S3 method for class 'SQLDataFrame'  $left\_join(x, y, by = NULL, copy = FALSE, suffix = c("x", "y"), ...)$ ## S3 method for class 'SQLDataFrame'  $inner\_join(x, y, by = NULL, copy = FALSE, suffix = c("x", "y", ...)$ ## S3 method for class 'SQLDataFrame'  $semi_join(x, y, by = NULL, copy = FALSE, ...)$ ## S3 method for class 'SQLDataFrame'

 $anti\_join(x, y, by = NULL, copy = FALSE, ...)$ 

Arguments

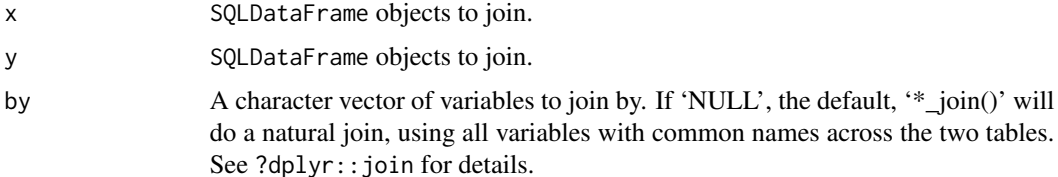

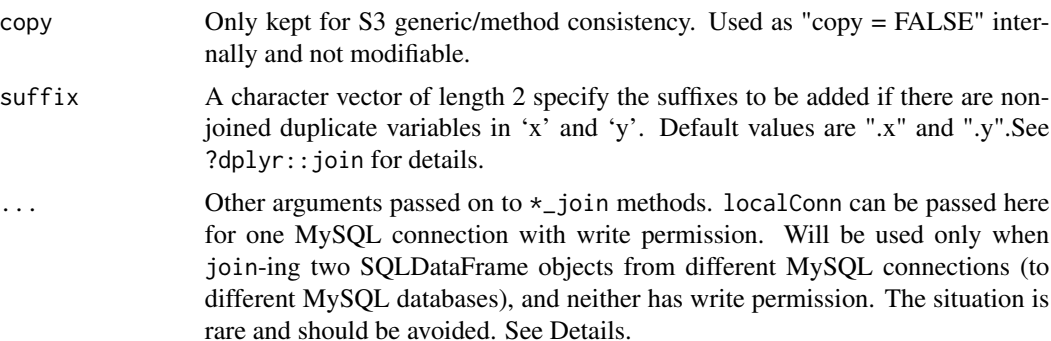

#### Details

The \*\_join functions support aggregation of SQLDataFrame objects from same or different connection (e.g., cross databases), either with or without write permission.

SQLite database tables are supported by SQLDataFrame package, in the same/cross-database aggregation, and saving.

For MySQL databases, There are different situations:

When the input SQLDataFrame objects connects to same remote MySQL database without write permission (e.g., ensembl), the functions work like dbplyr with the lazy operations and a DataFrame interface. Note that the aggregated SQLDataFrame can not be saved using saveSQLDataFrame.

When the input SQLDataFrame objects connects to different MySQL databases, and neither has write permission, the  $\star$ -join functions are supported but will be quite time consuming. To avoid this situation, a more efficient way is to save the database table in local MySQL server using saveSQLDataFrame, and then call the \*\_join functions again.

More frequent situation will be the  $\star$ -join operation on two SQLDataFrame objects, of which at least one has write permission. Then the cross-database aggregation through SQLDataFrame package will be supported by generating federated table from the non-writable connection in the writable connection. Look for MySQL database manual for more details.

#### Value

A SQLDataFrame object.

#### Examples

```
test.db1 <- system.file("extdata/test.db", package = "SQLDataFrame")
test.db2 <- system.file("extdata/test1.db", package = "SQLDataFrame")
con1 <- DBI::dbConnect(DBI::dbDriver("SQLite"), dbname = test.db1)
con2 <- DBI::dbConnect(DBI::dbDriver("SQLite"), dbname = test.db2)
obj1 <- SQLDataFrame(conn = con1,
                     dbtable = "state",
                     dbkey = c("region", "population"))
obj2 <- SQLDataFrame(conn = con2,
                     dbtable = "state1",
                     dbkey = c("region", "population"))
```
obj1\_sub <- obj1[1:10, 1:2]

```
obj2_sub <- obj2[8:15, 2:3]
left_join(obj1_sub, obj2_sub)
inner_join(obj1_sub, obj2_sub)
semi_join(obj1_sub, obj2_sub)
anti_join(obj1_sub, obj2_sub)
```
makeSQLDataFrame *Construct SQLDataFrame from file.*

#### Description

Given a file name, makeSQLDataFrame will write the file contents into SQL database, and open the database table as SQLDataFrame.

#### Usage

```
makeSQLDataFrame(
  filename,
  dbtable = NULL,
  dbkey = character(),
  conn,
  host,
  user,
  dbname = NULL,
  password = NULL,
  type = c("SQLite", "MySQL"),
  overwrite = FALSE,
  sep = ","index = FALSE,
  ...
)
```
#### Arguments

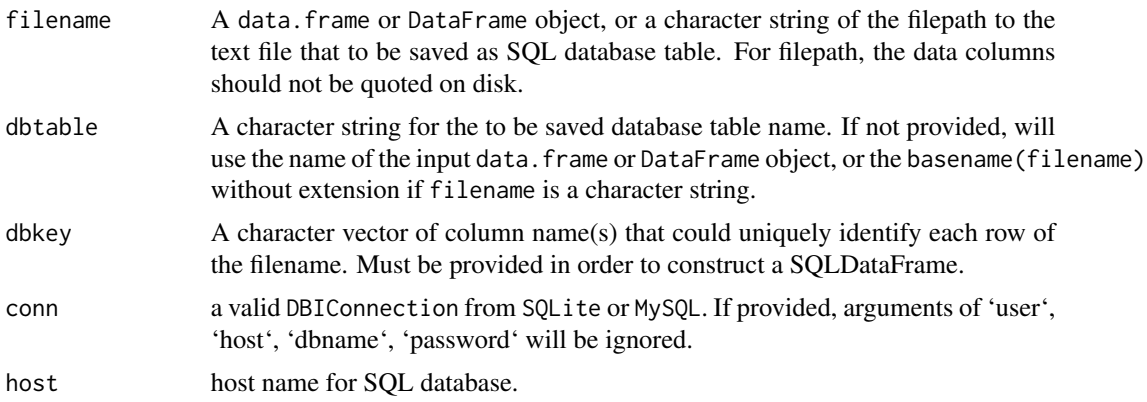

<span id="page-3-0"></span>

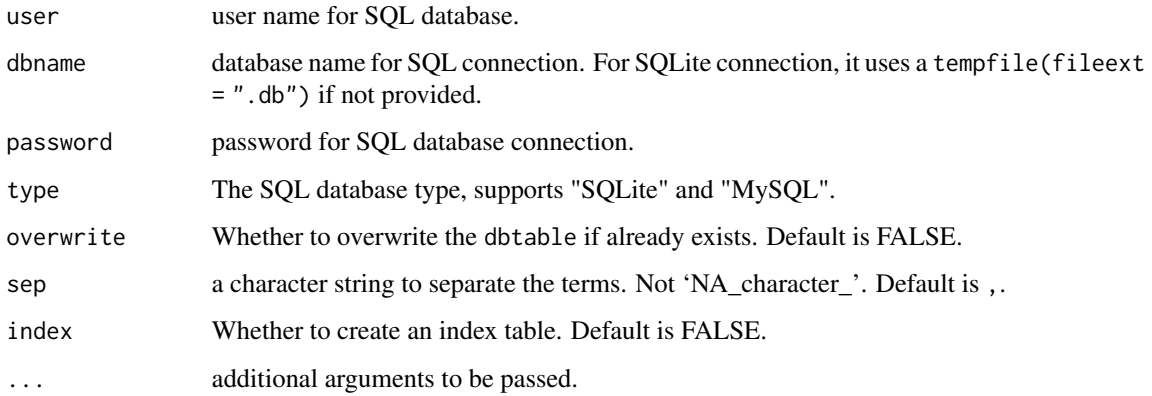

#### Details

The provided file must has one or more columns to unique identify each row (no duplicate rows allowed). The file must be rectangular without rownames. (if rownames are needed, save it as a column.)

#### Value

A SQLDataFrame object.

#### Examples

mtc <- tibble::rownames\_to\_column(mtcars)

```
## data.frame input
obj <- makeSQLDataFrame(mtc, dbkey = "rowname")
obj
## character input
filename <- file.path(tempdir(), "mtc.csv")
write.csv(mtc, file= filename, row.names = FALSE, quote = FALSE)
obj <- makeSQLDataFrame(filename, dbkey = "rowname")
obj
## save as MySQL database
## Not run:
localConn <- DBI::dbConnect(dbDriver("MySQL"),
                            host = ",
                            user = ",
                            password = "dbname = ")
makeSQLDataFrame(filename, dbtable = "mtcMysql", dbkey = "rowname", conn = localConn)
## End(Not run)
```
<span id="page-5-0"></span>

#### Description

Performs rbind on SQLDataFrame objects.

#### Usage

```
## S4 method for signature 'SQLDataFrame'
rbind(..., deparse. level = 1)
```
#### Arguments

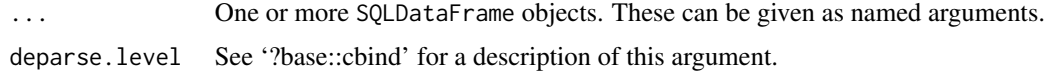

#### Details

rbind supports aggregation of SQLDataFrame objects. For representation of SQLite tables, same or different connections are supported. For representation of MySQL tables, at least one SQL-DataFrame must have write permission.

#### Value

A SQLDataFrame object.

#### Examples

```
test.db1 <- system.file("extdata/test.db", package = "SQLDataFrame")
test.db2 <- system.file("extdata/test1.db", package = "SQLDataFrame")
con1 <- DBI::dbConnect(DBI::dbDriver("SQLite"), dbname = test.db1)
con2 <- DBI::dbConnect(DBI::dbDriver("SQLite"), dbname = test.db2)
obj1 <- SQLDataFrame(conn = con1,
                     dbtable = "state",
                     dbkey = c("region", "population"))
obj2 <- SQLDataFrame(conn = con2,
                     dbtable = "state1",
                     dbkey = c("region", "population"))
obj1_sub <- obj1[1:10, 2:3]
obj2_sub <- obj2[8:15,2:3]
## rbind
res_rbind <- rbind(obj1_sub, obj2_sub)
res_rbind
dim(res_rbind)
```
<span id="page-6-0"></span>

#### Description

The function to save SQLDataFrame object as a database table with a supplied path to database. It also returns a SQLDataFrame object constructed from the user-supplied dbname, dbtable, and dbkey.

#### Usage

```
saveSQLDataFrame(
  x,
  dbname = tempfile(fileext = "db"),
  dbtable = deparse(substitute(x)),
  localConn = dbcon(x),
  overwrite = FALSE,
  index = TRUE,...
\overline{\phantom{a}}
```
#### Arguments

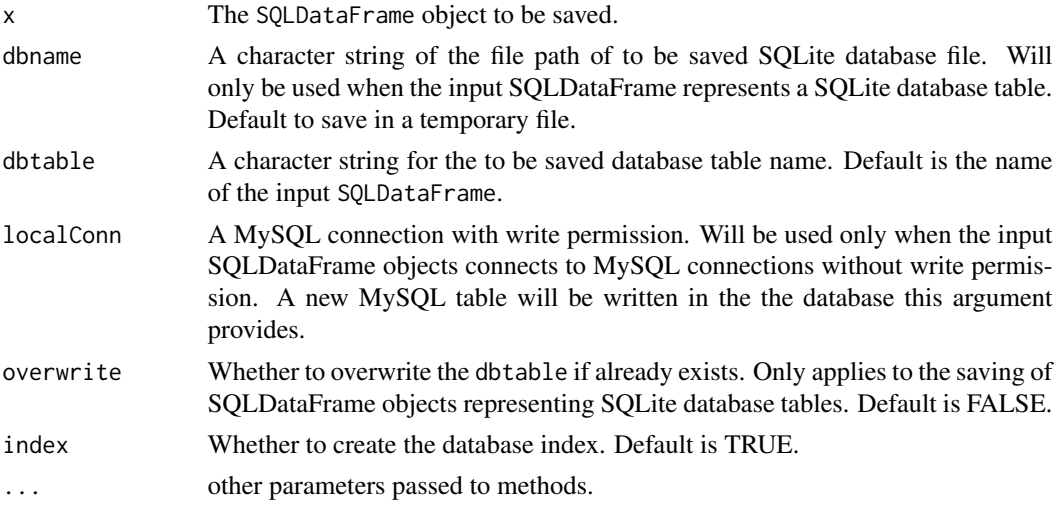

#### Details

For SQLDataFrame from union or rbind, if representation of MySQL tables, the data will be sorted by key columns, and saved as MySQL table in the connection with write permission.

#### Value

A SQLDataFrame object.

#### Examples

```
test.db <- system.file("extdata/test.db", package = "SQLDataFrame")
conn <- DBI::dbConnect(DBI::dbDriver("SQLite"), dbname = test.db)
obj \leq SQLDataFrame(conn = conn, dbtable = "state", dbkey = "state")
obj1 <- obj[1:10, 2:3]
obj1 <- saveSQLDataFrame(obj1, dbtable = "obj_subset")
dbcon(obj1)
dbtable(obj1)
```
SQLDataFrame *SQLDataFrame class*

#### Description

SQLDataFrame constructor, slot getters, show method and coercion methods to DataFrame and data.frame objects.

#### Usage

```
SQLDataFrame(
  conn,
  host,
  user,
  dbname,
  password = NULL,
  billing = character(0),
  type = c("SQLite", "MySQL", "BigQuery"),
  dbtable = character(0),
  dbkey = character(0),
  col.names = NULL
\lambda## S4 method for signature 'SQLDataFrame'
tblData(x)
## S4 method for signature 'SQLDataFrame'
dbtable(x)
## S4 method for signature 'SQLDataFrame'
dbkey(x)
## S4 replacement method for signature 'SQLDataFrame'
dbkey(x) \leq value## S4 method for signature 'SQLDataFrame'
dbconcatKey(x)
```
<span id="page-7-0"></span>

#### SQLDataFrame 9

## S4 method for signature 'SQLDataFrame' dbnrows(x) ## S4 method for signature 'SQLDataFrame' ROWNAMES(x) ## S4 method for signature 'SQLDataFrame' show(object) ## S4 method for signature 'SQLDataFrame' as.data.frame(x, row.names =  $NULL$ , optional =  $NULL$ , ...)

#### Arguments

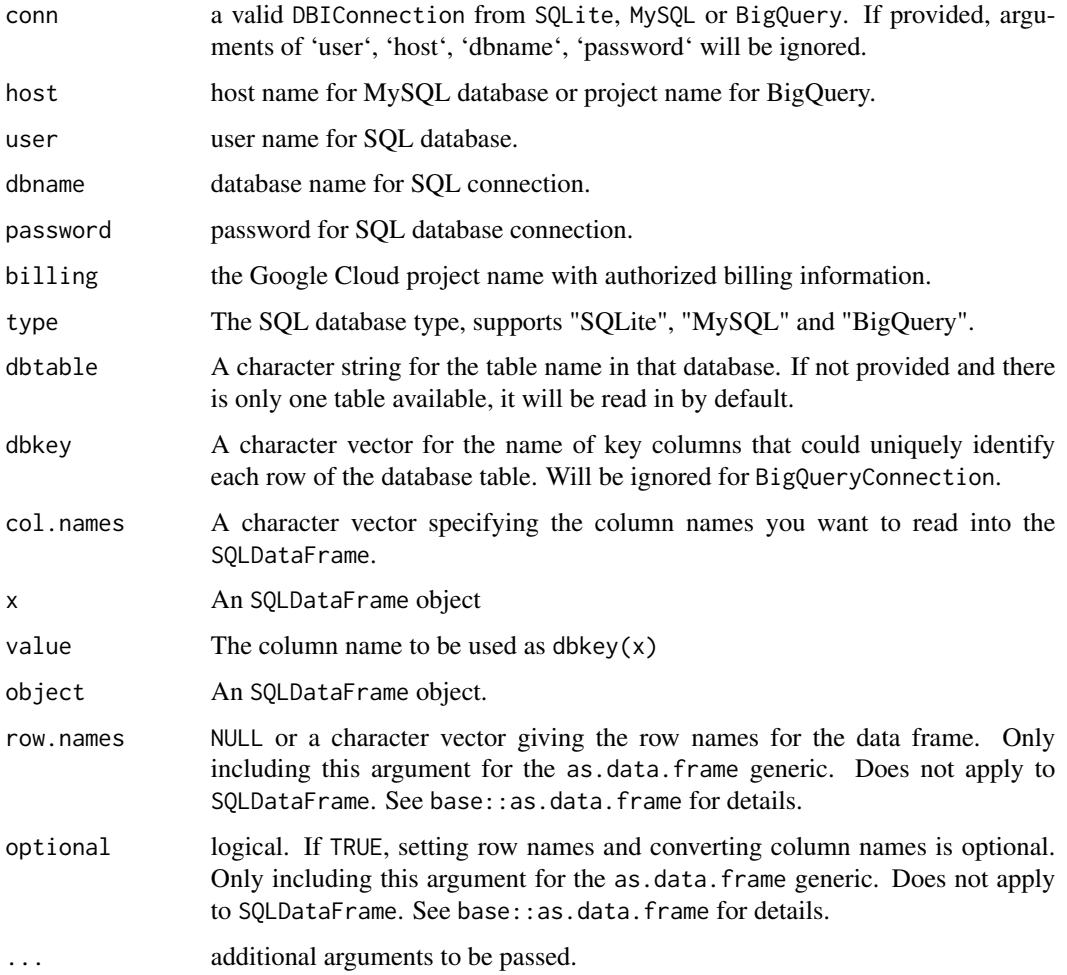

#### Value

A SQLDataFrame object.

#### Examples

```
## SQLDataFrame construction
dbname <- system.file("extdata/test.db", package = "SQLDataFrame")
conn <- DBI::dbConnect(DBI::dbDriver("SQLite"), dbname = dbname)
obj <- SQLDataFrame(conn = conn, dbtable = "state",
                    dbkey = "state")
obj1 <- SQLDataFrame(conn = conn, dbtable = "state",
                     dbkey = c("region", "population"))
obj1
### construction from database credentials
obj2 <- SQLDataFrame(dbname = dbname, type = "SQLite",
                     dbtable = "state", dbkey = "state")
all.equal(obj, obj2) ## [1] TRUE
## slot accessors
dbcon(obj)
dbtable(obj)
dbkey(obj)
dbkey(obj1)
dbconcatKey(obj)
dbconcatKey(obj1)
## slot accessors (for internal use only)
tblData(obj)
dbnrows(obj)
## ROWNAMES
ROWNAMES(obj[sample(10, 5), ])
ROWNAMES(obj1[sample(10, 5), ])
## coercion
as.data.frame(obj)
as(obj, "DataFrame")
## dbkey replacement
dbkey(obj) <- c("region", "population")
obj
## construction from MySQL
## Not run:
mysqlConn <- DBI::dbConnect(dbDriver("MySQL"),
                            host = ",
                            user = ",
                            password = ", ## required if need further
                                            ## aggregation operations such as
                                            ## join, union, rbind, etc.
                            dbname = "")
sdf <- SQLDataFrame(conn = mysqlConn, dbtable = "", dbkey = "")
```

```
## Or pass credentials directly into constructor
objensb <- SQLDataFrame(user = "genome",
                        host = "genome-mysql.soe.ucsc.edu",
                        dbname = "xenTro9",
                        type = "MySQL",
                        dbtable = "xenoRefGene",
                        dbkey = c("name", "txStart"))
## End(Not run)
## construction from BigQuery
## Not run:
con <- DBI::dbConnect(bigquery(), ## equivalent dbDriver("bigquery")
                      project = "bigquery-public-data",
                      dataset = "human_variant_annotation",
                      billing = "") ## your project name that linked to
                                     ## Google Cloud with billing information.
sdf <- SQLDataFrame(conn = con, dbtable = "ncbi_clinvar_hg38_20180701")
## Or pass credentials directly into constructor
sdf1 <- SQLDataFrame(host = "bigquery-public-data",
                     dbname = "human_variant_annotation",
                     billing = "",
                     type = "BigQuery",
                     dbtable = "ncbi_clinvar_hg38_20180701")
```
## End(Not run)

SQLDataFrame-methods *SQLDataFrame methods*

#### Description

head, tail: Retrieve the first / last n rows of the SQLDataFrame object. See ?S4Vectors::head for more details.

dim, nrow, ncol, length, dimnames, rownames, colnames, names: Retrieve the dimension and dimension names of SQLDataFrame object.

[i, j] supports subsetting by i (for row) and j (for column) and respects 'drop=FALSE'.

Use select() function to select certain columns.

Use filter() to choose rows/cases where conditions are true.

mutate() adds new columns and preserves existing ones; It also preserves the number of rows of the input. New variables overwrite existing variables of the same name.

dbcon returns the connection of a SQLDataFrame object.

#### Usage

```
## S4 method for signature 'SQLDataFrame'
head(x, n = 6L)## S4 method for signature 'SQLDataFrame'
tail(x, n = 6L)## S4 method for signature 'SQLDataFrame'
nrow(x)
## S4 method for signature 'SQLDataFrame'
names(x)
## S4 replacement method for signature 'SQLDataFrame'
names(x) <- value
## S4 method for signature 'SQLDataFrame'
colnames(x, do.NULL = TRUE, prefix = "col")## S4 replacement method for signature 'SQLDataFrame'
\text{colnames}(x) \leq -\text{value}## S4 method for signature 'SQLDataFrame'
rownames(x, do.NULL = TRUE, prefix = "row")## S4 replacement method for signature 'SQLDataFrame'
rownames(x) <- value
## S4 method for signature 'SQLDataFrame'
length(x)
## S4 method for signature 'SQLDataFrame'
dimnames(x)
## S4 replacement method for signature 'SQLDataFrame,ANY'
dimnames(x) <- value
## S4 method for signature 'SQLDataFrame,ANY,ANY,ANY'
x[i, j, \ldots, drop = TRUE]## S4 method for signature 'SQLDataFrame,SQLDataFrame,ANY,ANY'
x[i, j, ..., drop = TRUE]## S4 method for signature 'SQLDataFrame, list, ANY, ANY'
x[i, j, \ldots, drop = TRUE]## S4 method for signature 'SQLDataFrame'
x[[i, j, ...]]
```
## S4 method for signature 'SQLDataFrame' x\$name ## S3 method for class 'SQLDataFrame' select(.data, ...) ## S3 method for class 'SQLDataFrame' filter(.data, ...) ## S3 method for class 'SQLDataFrame' mutate(.data, ...)

dbcon(x)

#### Arguments

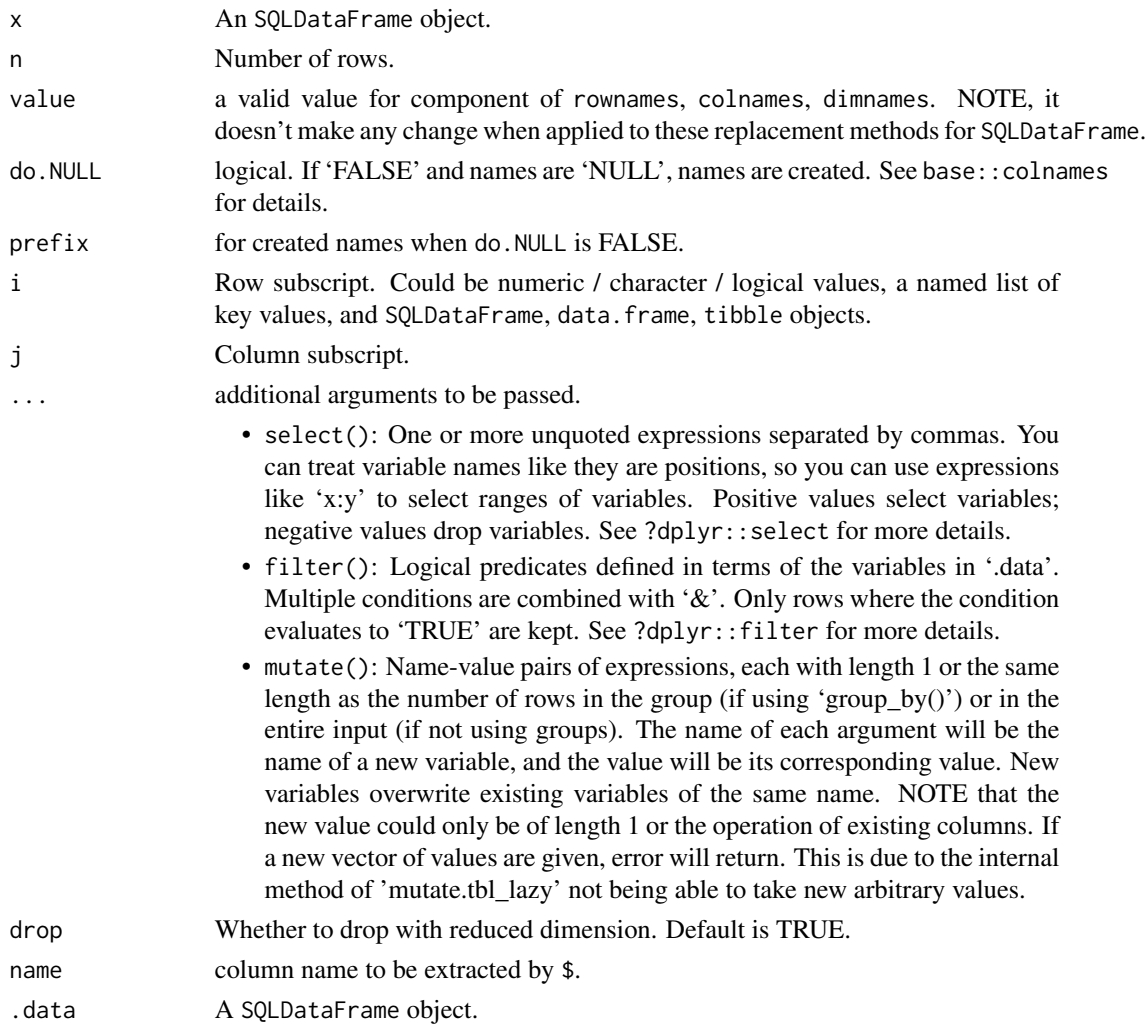

#### Value

head, tail: An SQLDataFrame object with certain rows.

dim: interger vector showing number of rows and cols.

nrow: An integer showing number of rows.

names: A character vector.

names<-: No change.

colnames: A character vector.

colnames<-: No change.

rownames: NULL or vector if "do.NULL = FALSE".

rownames<-: No change.

length: An integer same as ncol.

dimnames: A list.

dimnames<-: No change.

[i, j]: A SQLDataFrame object or vector with realized column values (with single column subsetting and default drop=TRUE. )

select: always returns a SQLDataFrame object no matter how may columns are selected. If only key column(s) is(are) selected, it will return a SQLDataFrame object with 0 col (only key columns are shown).

filter: A SQLDataFrame object with subset rows of the input SQLDataFrame object matching conditions.

mutate: A SQLDataFrame object.

#### Examples

```
##################
## basic methods
##################
test.db <- system.file("extdata/test.db", package = "SQLDataFrame")
conn <- DBI::dbConnect(DBI::dbDriver("SQLite"), dbname = test.db)
obj <- SQLDataFrame(conn = conn, dbtable = "state", dbkey = "state")
dim(obj)
nrow(obj)
ncol(obj)
dimnames(obj)
rownames(obj)
names(obj)
colnames(obj)
length(obj)
obj1 <- SQLDataFrame(conn = conn, dbtable = "state",
                     dbkey = c("region", "population"))
###############
## subsetting
###############
```

```
obj[1]
obj["region"]
obj$region
obj[]
obj[,]
obj[NULL, ]
obj[, NULL]
## by numeric / logical / character vectors
obj[1:5, 2:3]
obj[c(TRUE, FALSE), c(TRUE, FALSE)]
obj[c("Alabama", "South Dakota"), ]
obj1[c("South:3615.0", "West:3559.0"), ]
### Remeber to add `.0` trailing for numeric values. If not sure,
obj[c("Alabama", "South<br>obj1[c("South:3615.0",<br>### Remeber to add `.0`<br>### check `ROWNAMES()`.
## by SQLDataFrame
obj_sub <- obj[sample(10), ]
obj[obj_sub, ]
## by a named list of key column values (or equivalently data.frame /
## tibble)
obj[data.frame(state = c("Colorado", "Arizona")), ]
obj[tibble::tibble(state = c("Colorado", "Arizona")), ]
obj[list(state = c("Colorado", "Arizona")), ]
obj1[list(region = c("South", "West"),<br>population = c("3615.0", "36<br>### remember to add the '.0' trailing<br>### check `ROWNAMES()`.
           population = c("3615.0", "365.0")), ]
### remember to add the '.0' trailing for numeric values. If not sure,
## Subsetting with key columns
obj['state''] ## list style subsetting, return a SQLDataFrame object with col = 0.
obj[c("state", "division")] ## list style subsetting, return a SQLDataFrame object with col = 1.
obj[, "state"] ## realize specific key column value.
obj[, c("state", "division")] ## col = 1, but do not realize.
###################
## select, filter, mutate
###################
library(dplyr)
obj %>% select(division) ## equivalent to obj["division"], or obj[, "division", drop = FALSE]
obj %>% select(region:size)
obj %>% filter(region == "West" & size == "medium")
obj1 %>% filter(region == "West" & population > 10000)
## obj %>% mutate(p1 = population / 10)
## obj %>% mutate(s1 = size)
obj %>% select(region, size, population) %>%
```
<span id="page-15-0"></span>16 union with the contract of the contract of the contract of the contract of the contract of the contract of the contract of the contract of the contract of the contract of the contract of the contract of the contract of

```
filter(population > 10000) ## %>%
    ## mutate(pK = population/1000)
obj1 %>% select(region, size, population) %>%
    filter(population > 10000) ## %>%
    ## mutate(pK = population/1000)
###################
## connection info
###################
```
dbcon(obj)

#### union *Union of* SQLDataFrame *objects*

#### Description

Performs union operations on SQLDataFrame objects.

#### Usage

```
## S4 method for signature 'SQLDataFrame, SQLDataFrame'
union(x, y, localConn, ...)
```
#### Arguments

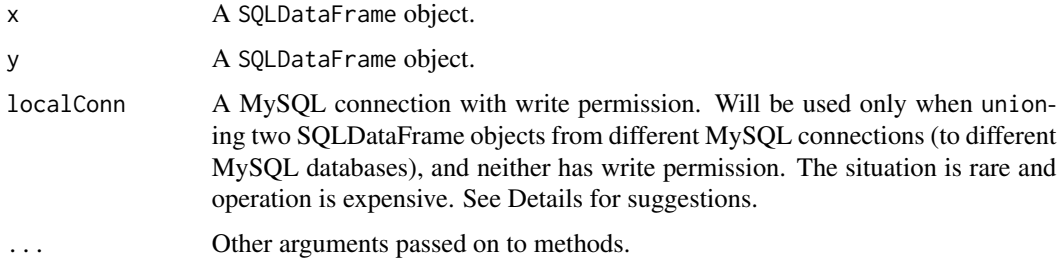

#### Details

The union function supports aggregation of SQLDataFrame objects from same or different connection (e.g., cross databases), either with or without write permission.

SQLite database tables are supported by SQLDataFrame package, in the same/cross-database aggregation, and saving.

For MySQL databases, There are different situations:

When the input SQLDataFrame objects connects to same remote MySQL database without write permission (e.g., ensembl), the functions work like dbplyr with the lazy operations and a DataFrame interface. Note that the unioned SQLDataFrame can not be saved using saveSQLDataFrame.

#### union and the contract of the contract of the contract of the contract of the contract of the contract of the contract of the contract of the contract of the contract of the contract of the contract of the contract of the

When the input SQLDataFrame objects connects to different MySQL databases, and neither has write permission, the union function is supported but will be quite expensive. To avoid this situation, a more efficient way is to save the database table in local MySQL server (with write permission) using saveSQLDataFrame, and then call the union function again.

More frequent situation will be the union operation on two SQLDataFrame objects, of which at least one has write permission. Then the cross-database aggregation through SQLDataFrame package will be supported by generating federated table from the non-writable connection in the writable connection. Look for MySQL database manual for more details.

NOTE also, that the union operation on SQLDataFrame objects will perform differently on database table from SQLite or MySQL. For SQLite tables, the union will sort the data using the key columns, and write the sorted data into a provided SQLite dbname when saveSQLDataFrame was called. For MySQL tables, union preserves the orders, but will be sorted with key columns and saved into a user provided MySQL database (with write permission) when saveSQLdataFrame was called.

#### Value

A SQLDataFrame object.

#### Examples

```
test.db1 <- system.file("extdata/test.db", package = "SQLDataFrame")
test.db2 <- system.file("extdata/test1.db", package = "SQLDataFrame")
con1 <- DBI::dbConnect(DBI::dbDriver("SQLite"), dbname = test.db1)
con2 <- DBI::dbConnect(DBI::dbDriver("SQLite"), dbname = test.db2)
obj1 <- SQLDataFrame(conn = con1,
                     dbtable = "state",
                     dbkey = c("region", "population"))
obj2 <- SQLDataFrame(conn = con2,
                     dbtable = "state1",
                     dbkey = c("region", "population"))
obj1_sub <- obj1[1:10, 2:3]
obj2_sub <- obj2[8:15,2:3]
## union
res_union <- union(obj1_sub, obj2_sub) ## sorted
```
dim(res\_union)

# <span id="page-17-0"></span>Index

[,SQLDataFrame,ANY,ANY,ANY-method *(*SQLDataFrame-methods*)*, [11](#page-10-0) [,SQLDataFrame,ANY-method *(*SQLDataFrame-methods*)*, [11](#page-10-0) [,SQLDataFrame,SQLDataFrame,ANY,ANY-method *(*SQLDataFrame-methods*)*, [11](#page-10-0) [,SQLDataFrame,SQLDataFrame-method *(*SQLDataFrame-methods*)*, [11](#page-10-0) [,SQLDataFrame,list,ANY,ANY-method *(*SQLDataFrame-methods*)*, [11](#page-10-0) [,SQLDataFrame,list-method *(*SQLDataFrame-methods*)*, [11](#page-10-0) [[,SQLDataFrame-method *(*SQLDataFrame-methods*)*, [11](#page-10-0) \$,SQLDataFrame-method *(*SQLDataFrame-methods*)*, [11](#page-10-0)

anti\_join *(*left\_join*)*, [2](#page-1-0) anti\_join,SQLDataFrame-method *(*left\_join*)*, [2](#page-1-0) anti\_join.SQLDataFrame *(*left\_join*)*, [2](#page-1-0) as.data.frame,SQLDataFrame-method *(*SQLDataFrame*)*, [8](#page-7-0)

class:SQLDataFrame *(*SQLDataFrame*)*, [8](#page-7-0) coerce *(*SQLDataFrame*)*, [8](#page-7-0) coerce,ANY,SQLDataFrame-method *(*SQLDataFrame*)*, [8](#page-7-0) coerce,data.frame,SQLDataFrame-method *(*SQLDataFrame*)*, [8](#page-7-0) coerce,DataFrame,SQLDataFrame-method *(*SQLDataFrame*)*, [8](#page-7-0) coerce,SQLDataFrame,data.frame-method *(*SQLDataFrame*)*, [8](#page-7-0) coerce,SQLDataFrame,DataFrame-method *(*SQLDataFrame*)*, [8](#page-7-0) colnames *(*SQLDataFrame-methods*)*, [11](#page-10-0) colnames,SQLDataFrame-method *(*SQLDataFrame-methods*)*, [11](#page-10-0) colnames<- *(*SQLDataFrame-methods*)*, [11](#page-10-0)

colnames<-,SQLDataFrame-method *(*SQLDataFrame-methods*)*, [11](#page-10-0) dbcon *(*SQLDataFrame-methods*)*, [11](#page-10-0) dbconcatKey *(*SQLDataFrame*)*, [8](#page-7-0) dbconcatKey,SQLDataFrame-method *(*SQLDataFrame*)*, [8](#page-7-0) dbkey *(*SQLDataFrame*)*, [8](#page-7-0) dbkey,SQLDataFrame-method *(*SQLDataFrame*)*, [8](#page-7-0) dbkey<- *(*SQLDataFrame*)*, [8](#page-7-0) dbkey<-,SQLDataFrame-method *(*SQLDataFrame*)*, [8](#page-7-0) dbnrows *(*SQLDataFrame*)*, [8](#page-7-0) dbnrows,SQLDataFrame-method *(*SQLDataFrame*)*, [8](#page-7-0) dbtable *(*SQLDataFrame*)*, [8](#page-7-0) dbtable,SQLDataFrame-method *(*SQLDataFrame*)*, [8](#page-7-0) dim *(*SQLDataFrame-methods*)*, [11](#page-10-0) dim,SQLDataFrame-method *(*SQLDataFrame-methods*)*, [11](#page-10-0) dimnames *(*SQLDataFrame-methods*)*, [11](#page-10-0) dimnames,SQLDataFrame-method *(*SQLDataFrame-methods*)*, [11](#page-10-0) dimnames<- *(*SQLDataFrame-methods*)*, [11](#page-10-0) dimnames<-,SQLDataFrame,ANY-method *(*SQLDataFrame-methods*)*, [11](#page-10-0) dimnames<-,SQLDataFrame-method *(*SQLDataFrame-methods*)*, [11](#page-10-0) filter *(*SQLDataFrame-methods*)*, [11](#page-10-0) filter,SQLDataFrame-method *(*SQLDataFrame-methods*)*, [11](#page-10-0) filter.SQLDataFrame *(*SQLDataFrame-methods*)*, [11](#page-10-0) head *(*SQLDataFrame-methods*)*, [11](#page-10-0)

head,SQLDataFrame-method *(*SQLDataFrame-methods*)*, [11](#page-10-0)

#### INDEX  $19$

inner\_join *(*left\_join*)*, [2](#page-1-0) inner\_join,SQLDataFrame-method *(*left\_join*)*, [2](#page-1-0) inner\_join.SQLDataFrame *(*left\_join*)*, [2](#page-1-0) left\_join, [2](#page-1-0) left\_join,SQLDataFrame-method *(*left\_join*)*, [2](#page-1-0) left\_join.SQLDataFrame *(*left\_join*)*, [2](#page-1-0) length *(*SQLDataFrame-methods*)*, [11](#page-10-0) length,SQLDataFrame-method *(*SQLDataFrame-methods*)*, [11](#page-10-0) makeSQLDataFrame, [4](#page-3-0) mutate *(*SQLDataFrame-methods*)*, [11](#page-10-0) mutate,SQLDataFrame-methods *(*SQLDataFrame-methods*)*, [11](#page-10-0) mutate.SQLDataFrame *(*SQLDataFrame-methods*)*, [11](#page-10-0) names *(*SQLDataFrame-methods*)*, [11](#page-10-0) names,SQLDataFrame-method *(*SQLDataFrame-methods*)*, [11](#page-10-0) names<- *(*SQLDataFrame-methods*)*, [11](#page-10-0) names<-,SQLDataFrame *(*SQLDataFrame-methods*)*, [11](#page-10-0) names<-,SQLDataFrame-method *(*SQLDataFrame-methods*)*, [11](#page-10-0) nrow *(*SQLDataFrame-methods*)*, [11](#page-10-0) nrow,SQLDataFrame-method *(*SQLDataFrame-methods*)*, [11](#page-10-0) rbind, [6](#page-5-0) rbind,SQLDataFrame-method *(*rbind*)*, [6](#page-5-0)

ROWNAMES *(*SQLDataFrame*)*, [8](#page-7-0) rownames *(*SQLDataFrame-methods*)*, [11](#page-10-0) ROWNAMES,SQLDataFrame-method *(*SQLDataFrame*)*, [8](#page-7-0) rownames,SQLDataFrame-method *(*SQLDataFrame-methods*)*, [11](#page-10-0) rownames<- *(*SQLDataFrame-methods*)*, [11](#page-10-0) rownames<-,SQLDataFrame-method *(*SQLDataFrame-methods*)*, [11](#page-10-0) saveSQLDataFrame, [7](#page-6-0) select *(*SQLDataFrame-methods*)*, [11](#page-10-0) select,SQLDataFrame-methods

*(*SQLDataFrame-methods*)*, [11](#page-10-0) select.SQLDataFrame *(*SQLDataFrame-methods*)*, [11](#page-10-0)

semi\_join *(*left\_join*)*, [2](#page-1-0) semi\_join,SQLDataFrame-method *(*left\_join*)*, [2](#page-1-0) semi\_join.SQLDataFrame *(*left\_join*)*, [2](#page-1-0) show,SQLDataFrame-method *(*SQLDataFrame*)*, [8](#page-7-0) SQLDataFrame, [8](#page-7-0) SQLDataFrame-class *(*SQLDataFrame*)*, [8](#page-7-0) SQLDataFrame-methods, [11](#page-10-0) tail *(*SQLDataFrame-methods*)*, [11](#page-10-0)

tail,SQLDataFrame-method *(*SQLDataFrame-methods*)*, [11](#page-10-0) tblData *(*SQLDataFrame*)*, [8](#page-7-0) tblData,SQLDataFrame-method *(*SQLDataFrame*)*, [8](#page-7-0)

union, [16](#page-15-0) union,SQLDataFrame,SQLDataFrame-method *(*union*)*, [16](#page-15-0)